## <<Photoshop CS4  $>$

 $<<$ Photoshop CS4 $>>$ 

- 13 ISBN 9787542744746
- 10 ISBN 7542744747

出版时间:2010-1

页数:313

PDF

http://www.tushu007.com

## <<Photoshop CS4 >

Photoshop CS4<br>12 Photoshop CS4 Photoshop CS4 Photoshop CS4  $\overline{3D}$ Photoshop CS4

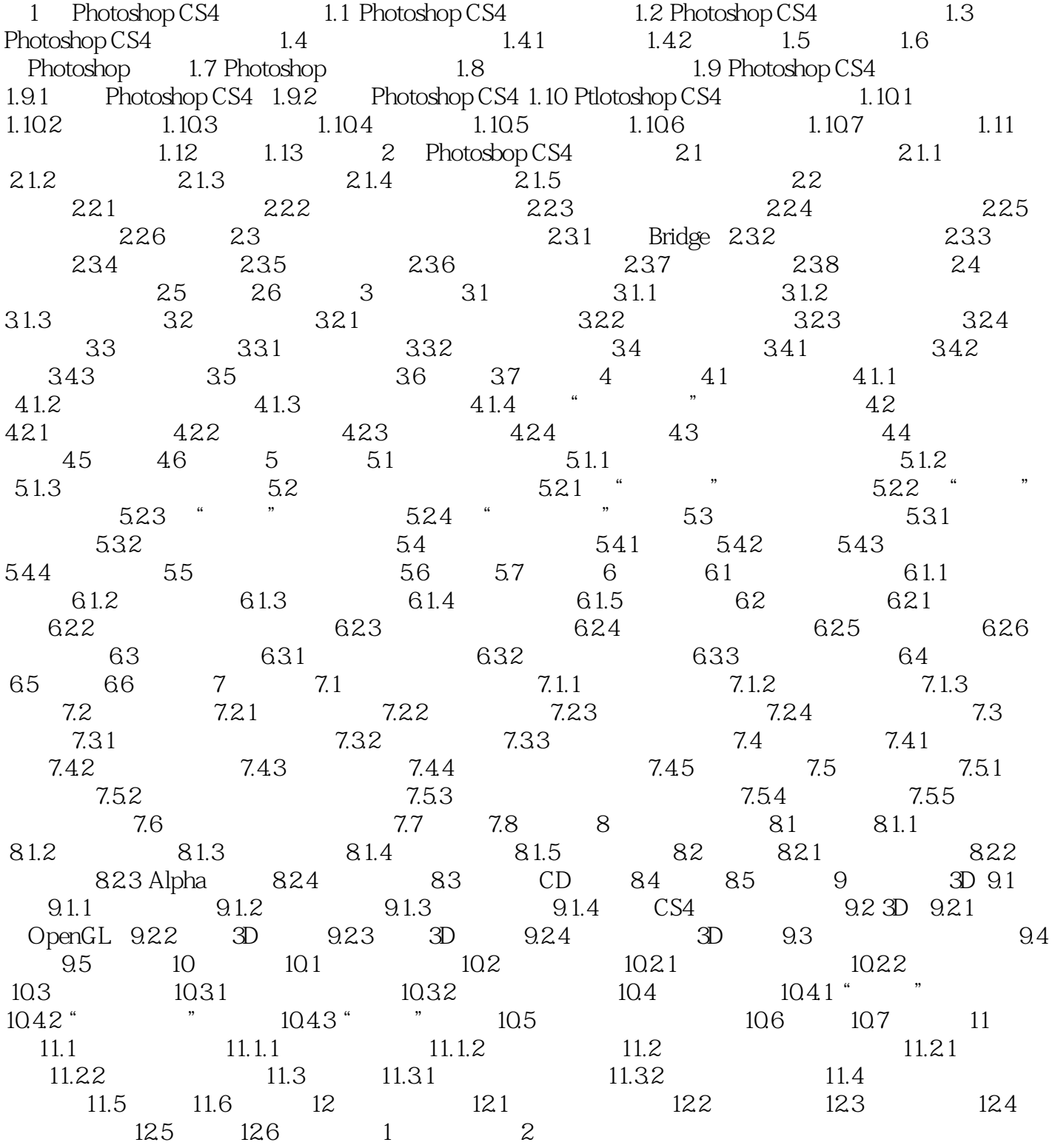

 $\le$  -Photoshop CS4  $\ge$ 

 $\leq$ -Photoshop CS4

Photoshop CS4

## $\leq$ -Photoshop CS4

本站所提供下载的PDF图书仅提供预览和简介,请支持正版图书。

更多资源请访问:http://www.tushu007.com